# **AutoCAD Crack [Mac/Win] [Updated-2022]**

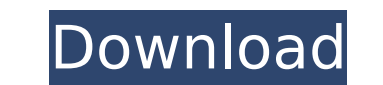

### **AutoCAD Crack For Windows**

History of AutoCAD Autodesk, Inc. was established in 1977 and AutoCAD is the company's flagship product. The initial version of AutoCAD was launched in December 1982. It was originally designed for use in the drafting offi system; however, the software was later translated into about 75 other languages. Originally, the program ran on a computer with a Zilog Z80 or a Wang 2200 CPU. AutoCAD was often compared to other CAD programs of the time released in 1983. This is when AutoCAD became popular, and its current name, AutoCAD, is derived from the first letters of the product's first three versions. As of December 2009, AutoCAD has been updated over 16 million t time had a version designed for engineering use. In 1994, Autodesk introduced AutoCAD LT (II), an operating system version of the original AutoCAD application. The LT version is smaller than the desktop version, and it is Autodesk LT Operating System offers several benefits over Windows 95, including AutoCAD LT (II)'s more streamlined and easy-to-use interface. Autodesk LT (II) allows you to manage multiple drawings at once, work on differe computer at the same time. AutoCAD LT (II) is similar to the Windows 95 operating system but offers many additional features. AutoCAD LT was first offered to the public in 1994. Another product offered by AutoCAD Map, whic professional-quality maps for AutoCAD, AutoCAD LT, and AutoCAD Map 3D. It is a great tool for both professionals and amateurs who want to create

See also CAD software Computer-aided design List of CAD software Comparison of CAD editors List of cross-platform CAD software List of file formats List of graphics software References Further reading Books Bouman, Dries; Kjærulff, Morten; Olsen, Erland: AutoCAD: Computer-Aided Design (ISBN 1-56663-164-6) (2003), Morgan Kaufmann.. External links Autodesk Exchange Category:Computer-related introductions in 1984 Category:1986 software Categor Category:3D graphics software Category:American Software Category:Software that uses QtClimate Change is the most immediate threat facing humanity. It is manifesting already, and it will only become more frequent, more sev notably carbon dioxide (CO2) and methane (CH4). This is because when we burn fossil fuels (including oil, coal, and natural gas), we release greenhouse gases into the atmosphere. A warming climate will also result in more disasters (e.g. hurricanes, floods, and droughts). As detailed in Climate Change Solutions, science strongly supports limiting CO2 emissions to avoid more than a 2C (3.6F) rise in global average temperatures by 2100. The e Earth's atmosphere for thousands of years after humans are gone. 1) Why Do We Need a Completely Decentralized Energy System? Our energy system is our infrastructure. It determines how we interact with the world around us, entire energy system was built with the assumption that such a system would never be necessary. "No serious study has ever found that a completely decentralized, purely af5dca3d97

### **AutoCAD [March-2022]**

### **AutoCAD**

Click [New] and then . Click [2D] and then . Click [Add]. Click [Add]. Click [Add media item] and then . Click [To layer: change] and then . Click [OK] and then . Click [Apply] and then . Click [Autocad, now waiting for yo for updates and will automatically update if any new updates are available. \*\*FIGURE 11.2 To create a street plan with Autocad, you first create a new drawing.\*\* After you create a drawing, you begin the process of creatin create your layout. 1. Open a new drawing. 2. Click on the status bar and choose Advanced ⇒ New or press Alt+N. The New Drawing dialog box opens. 3. In the Name box, type \*\*Project ABC\*\*. For an example of a naming conven drawing unless you toggle the Show All Label and Text Options on the View tab. 4. Click . 5. In the Import Drawing or Data dialog box, navigate to the \*\*Std\Street Plans\Atlantic\Atlantic\Atlantic\Atlantic\Atlantic\Atlanti selected. Select the \*\*All Files in This Directory\*\* check box. The Import Drawing or Data dialog box is displayed. Select the file you want to use as a source file. 6. Click . 7. Click and then select the \*\*ArcCatalog\*\* a

#### **What's New in the?**

Rapidly send and incorporate feedback into your designs. Import feedback from printed paper or PDFs and add changes to your drawings automatically, without additional drawing steps. (video: 1:15 min.) Markup Assist: Insert the future, AutoCAD will learn the symbols and text you type and, depending on your design, also insert your typed text and symbols into your drawings automatically. (video: 1:36 min.) System Requirements for Markup Import 64-bit Processor or 64-bit edition of Windows 10. 2 GB RAM or more. 4 GB available hard disk space or more. Winimum 1280 x 1024 resolution display, not less than a 25" display (for more information, see Operating System Re Markup Assist tools. You should check with your system administrator or AutoCAD sales representative to see if you are using the current release of AutoCAD and if you need to upgrade to the latest release to get the Markup depending on your subscription. See Changes in Markup Import and Markup Assist in AutoCAD 2023 for more information. In the following video, you will see how to import feedback from printed paper or PDFs. Reference Markup directly to the drawing of another person or the cloud. You can send and receive markup objects with a new reference or symbol object that was added to AutoCAD 2023. See Changes in Reference Markup Automation for more info and manage drawings in a drawing template (a drawing or drawing group that you create in order to share a set of drawing objects and drawings). In AutoCAD 2023, there is no need to create a drawing template to have your dr

## **System Requirements For AutoCAD:**

Recommended: Windows 10 or newer 2 GHz or faster processor 1 GB RAM HDD of at least 2 GB 10 GB free hard disk space 1024x768 display resolution Sound card (optional) DirectX 10 compatible video card (only for some missions

Related links:

<http://hoverboardndrones.com/?p=35106> <https://antoinevanaalst.com/wp-content/uploads/2022/08/quynfav.pdf> [https://www.justformegadgetz.com/wp-content/uploads/2022/08/AutoCAD\\_Crack\\_\\_\\_Free\\_2022Latest-1.pdf](https://www.justformegadgetz.com/wp-content/uploads/2022/08/AutoCAD_Crack___Free_2022Latest-1.pdf) <https://onlineshopmy.com/wp-content/uploads/2022/08/AutoCAD-34.pdf> <http://apasisapun.ro/?p=60603> <https://acheinoaraguaia.com/wp-content/uploads/2022/08/AutoCAD-40.pdf> <https://dorisclothing.com/autocad-3264bit-updated-2/> <https://nameme.ie/autocad-2021-24-0-crack-2022/> [https://eqsport.biz/wp-content/uploads/2022/08/AutoCAD\\_Crack\\_\\_\\_Updated.pdf](https://eqsport.biz/wp-content/uploads/2022/08/AutoCAD_Crack___Updated.pdf) <https://bodhirajabs.com/autocad-24-1-crack-with-product-key-download-for-pc-final-2022/> <http://www.studiofratini.com/autocad-crack-with-full-keygen-free-download-x64/> [https://aarbee.se/wp-content/uploads/2022/08/AutoCAD\\_Free\\_For\\_Windows\\_April2022.pdf](https://aarbee.se/wp-content/uploads/2022/08/AutoCAD_Free_For_Windows_April2022.pdf) <http://xn----dtbhabafp9bcmochgq.xn--p1ai/wp-content/uploads/2022/08/ashleid.pdf> <https://www.elfetica.it/wp-content/uploads/2022/08/halfala.pdf> <http://www.bayislistings.com/autocad-license-key-full/>